# **Hierarchical Person Marking in the Rawang Language**

Randy J. LaPolla (罗仁地)

Central University of Nationalities (中央民族大学)/

La Trobe University(澳大利亚拉筹伯大学)

r. lapolla@ latrobe. edu. au

Abstract: Rawang (Rvwang) is a Tibeto-Burman language spoken in the far north of Myanmar (Burma), and is closely related to the Dulong language spoken in China. Rawang manifests a kind of hierarchical person marking on the predicate which marks first person primarily (in several different ways—suffixes, change of final consonant, vowel length—and up to five times within one verb complex), and second person indirectly with a sort of marking similar to the inverse marking found in some North American languages: it appears when there is a first person participant, but that referent is not the actor, and when the second person is a participant. This system is quite different from those that reflect semantic role (e.g. Qiang) or grammatical relations (e.g. English). Keywords: Rawang, Tibeto-Burman, person marking, agreement, inverse, Sino-Tibetan

## 1. Introduction

Within the Tibeto-Burman language family, a number of languages have person marking on the verb. There are generally two types of system found, semantic role based, e.g. Qiang, which has actor and non-actor marking (see LaPolla 2003b, LaPolla 2003c), and person-based, e.g. Tangut (see LaPolla 1992, 2003a). The Rawang (Rywàng) <sup>1</sup> language is a Tibeto-Burman language spoken in the far north of Myanmar (Burma), and is closely related to the Dulong language spoken in China. Rawang has a system of the latter type, with the addition of marking that functions in a way similar to inverse marking in some North American languages and within Tibeto-Burman in rGyalrong (Nagano 1984; Ebert 1987, 1990, Sun 2002, 2003), and in the Kiranti languages Khaling and Dumi (van Driem 1988, 1990, 1993; see LaPolla 2000, 2003a on the relationship of Rawang to these languages).

## 2. Intransitive paradigm

With intransitive verbs, if the verb has an open final, when the single direct argument of the verb is first person (the speaker), then the verb takes the suffix  $-ng$  (historically derived from the free first person pronoun  $ngh$ ) in the singular,  $-sh\hat{i}$  in the dual, and- $\hat{i}$  in the plural; when the single direct argument of the verb is second person (the addressee), the prefix  $\dot{e}$ - is added to the verb in all numbers and the suffix -shi is added to show dual number or  $n\partial n\partial g$  is added after the verb to show plural number; no affixes are added for third person in any number (here only the non-past declarative verb form (marked by  $-\bar{e}$ ) is given; the examples are based on  $t\dot{\phi}$  e' short' and the

<sup>1</sup> In the Rawang writing system (Morse 1962, 1963), which is used in this paper, most letters represent the standard pronunciations of American English, except that  $i = \lfloor i \rfloor$ ,  $v = \lfloor o \rfloor$ ,  $a = \lfloor a \rfloor$ ,  $\emptyset = \lfloor w \rfloor$ ,  $q = \lfloor ? \rfloor$ , and  $c = \lfloor s \rfloor$  or  $\lfloor ts \rfloor$  (free variation; historically [ts]). Tones are marked as follows (using the letter a as a base); high tone;  $\acute{a}$ , mid tone;  $\acute{a}$ , low tone;  $\grave{a}$ . All syllables that end in a stop consonant  $(-p, -t, -q, -k)$  are in the high tone. Open syllables without a tone mark are unstressed. A colon marks non-basic long vowels. Four lines are used in some of the examples because of the many morphophonological changes that obscure the morpheme boundaries.

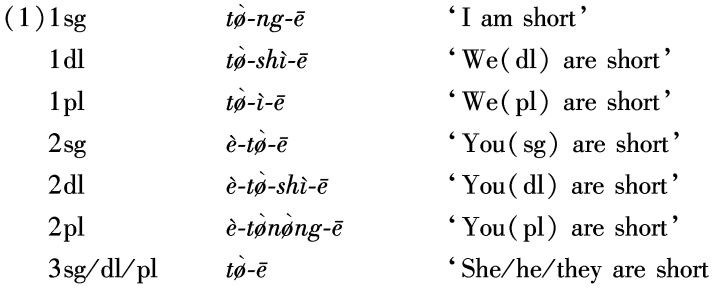

morphemes are separated by hyphens) :  $\Phi$ 

This is the system for open finals and those that end in  $-q(2)$  in the present tense.  $\mathcal{D}$  With the other finals  $(-p,$ -t, -k, -m, -n, -ng, -l, -r) the system is basically the same, but the first person singular is not marked by -ng on the verb, though this suffix may appear on an auxiliary verb or particle used with the verb if that auxiliary or particle has an open final, as in  $(2)$ .  $\circled{3}$ 

 $(2)$ E! Mv-ràé, lāvkuprānglé! (Just Chatting, p. 17)  $\acute{\text{e}}$  $mv-r\hat{a}$  -é lv-vkup-rā -ng-lé

**EXCL** NEG-need-EXCL may-stumble-DIR-1 sg-EXCL

'Eh! Never mind, I may stumble!'

In the past tense, the person markers generally affix to one of the many directional, aspectual, or past tense marking particles that follow the verb, though the suffix -ng can still appear on the verb. First person has the suffix -à in all numbers, though in the dual and plural -à merges with the number marker -shì, forming -shà; second person has the same prefix as in present tense, but in the singular takes the intransitive past suffix  $-i$ , in the dual and plural takes  $-sh\hat{a}$ ; in the third person all numbers take the intransitive past suffix  $-\hat{i}$ . (In (3) the verb takes the remote past marker yang.  $\circled{4}$ )

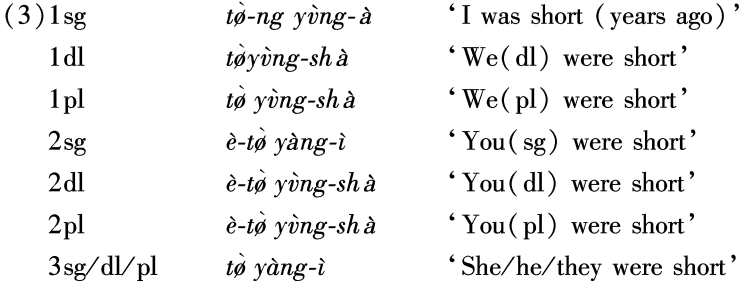

In  $(4)$  is an elicited example where the first person is marked three times in one predicate; the 1sg marker -ng appears twice in the predicate (once on the verb, and once on the aspect marker), and the past tense marker used

1) I have picked this particular verb to highlight the affixes. With some other verbs there are tone and vowel differences in the different persons as well.

2 In the case of -q, the -ng suffix causes the -q to become -k, but often does not appear in the clause. Also, if the vowel is -i-(with open final or -q), it changes to - $\sigma$ -, as in (i):

(i) pungw àcé muring dùngtē nourok bongà.

pvngw à -cé mvrìng dùngtē n $\bar{\rho}$ vriq-ng  $b$  $\theta$ -ng- $\hat{a}$ 

village about TOP walk-lsg PFV-lsg-1/2PAST five-ten

' about fifty villages I went around. '

3 In the case of the benefactive suffix  $\bar{a}$  the form ng in some cases will attach both before and after the benefactive marker, forming its own syllable: ng  $\bar{a}$ ng, as in (15) below. This brings up the question of whether  $ng$  is in fact a suffix or something else. From the fact that -ng does not appear on verbs that end in -k, but does appear on verbs that end in glottal stop (which historically derives from  $* - k$ , and relatively recently), and from comparative evidence from other related languages with this suffix, the  $-ng$  form probably was originally applied to all of the roots at one time.

4) The vowel of the particle yang appears as -a- when the particle has no following marker and when it is followed by -i. It is -velsewhere.

also marks a first person participant.

 $(4)$  Ngà døng bøngaà.  $d\bar{\iota}$ -ng bø-ng-à ngà  $1sg$  go- $1sg$  PFV- $1sg-1/2PAST$  $'I$  went. '

# 3. Transitive paradigm

 $\overline{(}$ 

Just looking at the intransitive forms, we cannot be sure what is being marked, whether it is just person or some sort of grammatical relation. Let us now look at the transitive paradigm, to see what is being marked. In  $(5)$ we have the forms for first and second person singular actors (the symbol ">" means 'acts on'; in this case I am using the verb 'hit/kill' to exemplify the forms, but the pattern is the same for all transitive verbs; the full paradigm is quite long, so here I am just giving the forms for first and second person singular actor non-past to show the pattern) :  $\mathbb{O}$ 

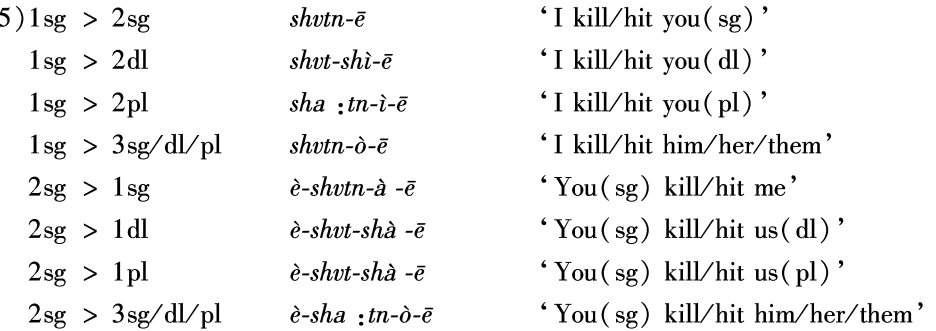

Here we have the same dual marker as in the intransitive paradigm, but it shows up in the  $1\text{sg} > 2\text{dl}$  form; a form that is the same as the first person plural marker in the intransitive paradigm, but showing up in the  $1\text{sg} > 2\text{pl}$ form; the form that marks first person dual and plural past in the intransitive paradigm, but showing up in the  $2sg$  > 1dl and  $2sg$  > 1pl forms; plus we have two new forms: -*à*, in the  $2sg$  > 1sg form, and -*ò*, in the 1sg >  $3\text{sg}/\text{d}l/\text{pl}$  and  $2\text{sg} > 3\text{sg}/\text{d}l/\text{pl}$  forms. We also have the same prefix in the forms with the second person actor as we saw in second person intransitive forms. Based only on this, we might say this prefix is marking second person actor,  $-\delta$  is marking third person undergoer,  $-\dot{a}$  is marking first person singular undergoer, and  $-\dot{s}h\dot{a}$  is marking first person dual and plural undergoer. But let's now look at the forms where third person singular is the actor:

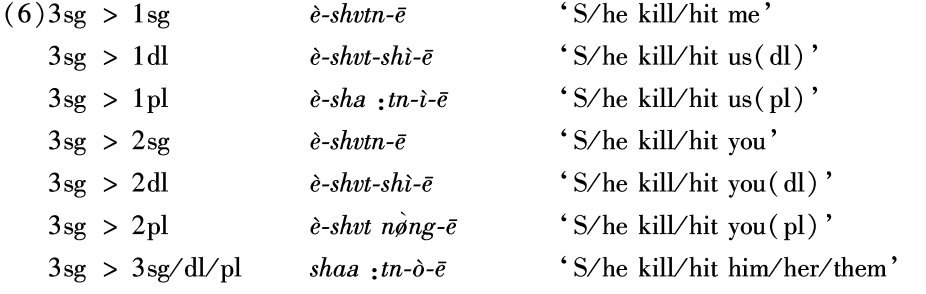

In these forms we find the same suffixes as in the intransitive paradigm, plus  $\delta$  for third person undergoer (only in the present tense), but in the case of the forms involving first and second person, the suffixes do not reflect the actor, but the undergoer, and the  $\dot{e}$  - prefix appears before both first and second person undergoer forms. We can see then that the  $\dot{e}$  - prefix is not marking second person, and also see that the suffixes are mainly marking person: if there is a first person participant mentioned in the clause (or understood as a participant from context). the person marking on the verb will reflect that referent, regardless of the semantic or grammatical role of that refer-

<sup>1)</sup> An epenthetic nasal appears after a stop-final verb form when it is followed by a vocalic suffix. The vowel of the verb becomes long in some cases due to the addition of particular affixes.

ent. If second person is mentioned in a clause without a first person participant, then there is marking of the number of second person in the case of dual and plural, and also the è - prefix. If second person is also mentioned in a clause with first person, then the pattern of marking varies with the situation; in the case of  $1sg > 2sg$  we get  $1sg$ marking, in the case of  $1sg > 2dl$  we get dual marking, in  $1sg > 2pl$  we get 1pl marking, which seems to include the actor and undergoer together. In the case of  $2sg > 1sg/dl$  pl all the forms have the suffix  $-a$ , with  $-shi$  added in the case of dual and plural, as in the past tense intransitive forms, plus the prefix  $\dot{e}$ . The pattern of the suffixes then is based largely on a person hierarchy, with first and second person taking precedence over third person, but when the situation includes both first and second person, the marking reflects either the number of the argument with the higher number (dual or plural as opposed to singular) or both arguments added together.  $\mathcal{D}$ 

A note on linguistic analysis: I have seen descriptions of such hierarchical systems (and they are not that rare within the Tibeto-Burman family) where the only data presented were those with a third person actor. This made it look like the undergoer of the clause was consistently marked, and marked the same as the single argument of the intransitive clause, and so the conclusion was that this is an ergative system. But this is incorrect. This sort of system is not ergative, as the marking is not consistently of the undergoer. It is a hierarchical system, as the marking reflects a hierarchy based on person.

It can be seen that second person is not actually marked in this system; just the number of second person arguments is marked. What then is the nature of the  $\dot{e}$  - prefix? If the first person referent is not the actor argument, then the verb takes the prefix  $\dot{e}$  -, which I call the "non-first person actor" marker (N.1). A more exact statement of the condition for the use of this prefix is that it is used whenever there is a speech act participant mentioned in the clause, but the speaker is not the actor role argument. That is, it appears when there is a first person undergoer or dative argument, and when there is a second person actor, undergoer, or dative argument but no first person actor argument.  $<sup>2</sup>$ </sup>

This prefix has two allomorphs:  $\hat{e}$ - and nà -. The unmarked form is  $\hat{e}$ -, but if it appears on a verb that also takes the intransitivizing prefix  $v$ -, or if the first syllable of the verb is  $v$ - (e.g.  $vmu p$  'cheat'), then the two combine to form  $n\dot{a}$  -, as in (7). If it appears with the causative prefix (shv-  $\sim dv$ ), then the two combine to form  $sh\hat{e}$ - ~  $d\hat{e}$ -, as in (8).

 $(7)$  Nà nà tvlē.  $n\lambda$  $\partial-v-tv\partial-\bar{e}$ 2sg N. 1-INTR-roll-N. PAST 'You are rolling.'

 $(8)(\hat{a} \text{ ing-}i \text{ ng}\hat{a} \text{ -}s\hat{v}\text{ ng})$  dèzà ngē.

ngà -sùng du-è -zà -ng-ē  $\partial_0 n e^{-t}$ 3sg-AGT 1sg-LOC CAUS-N. 1-be. ill-1sg-N. PAST

'He caused me to be sick.'

In many cases it is only this prefix that determines the direction of the action (who is acting on whom), given that the third person is not always marked and the first person always is, regardless of the direction of action. Compare the  $(a)$  and  $(b)$  sentences in  $(9)-(12)$  below:

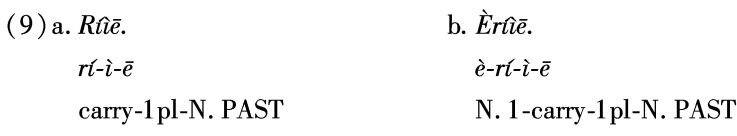

1998 on the special forms for situations involving both first and second person arguments in North American languages

 $(2)$ Van Driem (1988, 1990, 1993) calls the vocalic prefix that occurs in Khaling and Dumi with roughly the same distribution as Rawang  $\dot{e}$  - the 'marked scenario' prefix.

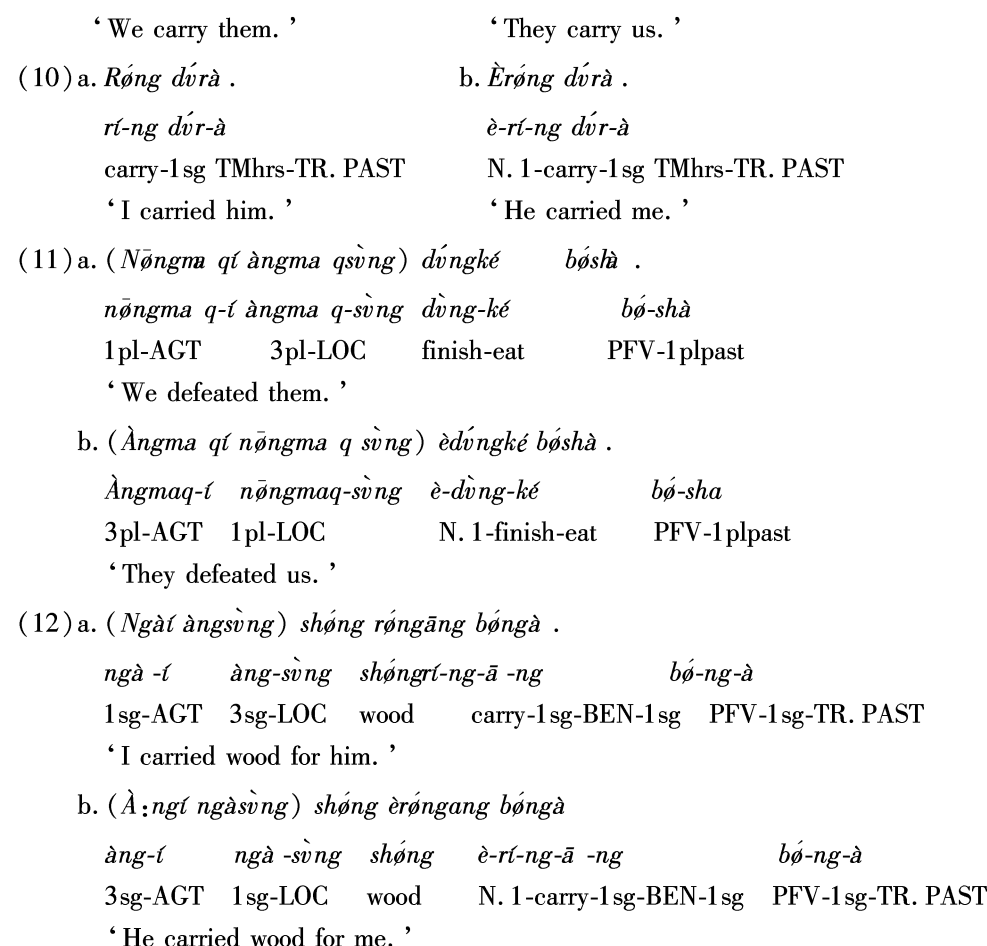

In each of these sets the form of the verb phrase is exactly the same in the  $(a)$  and  $(b)$  examples except for the use of the non-first person actor marker in the (b) examples. This does not work this way for all verbs and person/number combinations, but in cases like those presented in  $(9)-(12)$ , as the noun phrases are optional and most often left out all together, this marker carries a heavy functional load in constraining the interpretation of the direction of action.

This prefix is then a type of inverse marking, that is, marking that marks the situation as one in which the direction of action is the inverse of the usual type of situation. This is usually determined by a person hierarchy in the languages that have it. This kind of marking is found in some North American languages and in some other Tibeto-Burman languages, such as rGyalrong and some Kiranti languages. In Caodeng rGyalrong (Tibeto-Burman; northern Sichuan; Sun 2002, 2003), scenarios where the actor is lower on the hierarchy (1 > 2 > 3) than the undergoer take the inverse marker -o- (often fused with the preceding orientational/aspectual prefix, as in exam-ple  $(13)$ :  $t^h$ o- <  $t^h$ **g**-o).

 $(13)$ kako?-ni-kan $\mu$ i?  $(Sun 2003)$ 

> $3-dl$ -ERG  $1$ sg

 $t^{h}$ o-sə-w $\epsilon$ ?-an- $^{n}$ dzə no?

PFV:downstream: INVERSE-CAUS-come: PAST-1sg-3dl be

'It was the two of them who made me come downstream.'

Kutenai is a language of south-eastern British Columbia, Canada which marks the representations of third person referents as obviative or proximate, and within a particular stretch of discourse that involves more than one third person referent, one of those referents will be assigned more topical status than the others, and so will be marked as proximate. As generally only one participant can be marked as proximate, all other participants will be marked as obviative, as in (14) (Dryer 1992:157-8):

 $(14)$ ?at qak-i $\frac{1}{2}$ -ni ka · kin-s habit say-TRANSITIVE-INDICATIVEwolf-OBV  $\mathbf{H}\cdot\text{He}_{i}$  [ prox ] would tell Wolf, [ obv ] k-?umiç-ik-i {an'-[?] is k-qa-ta} {axam SUBOR-break-REFL-INDICATIVE moccasins-3GEN SUBOR-NEG-can arrive 'that he, [prox] wore out his, [prox] moccasins  $[$  (obv)], that he, [prox] couldn't make it there.' ła?ak-s ?at qa mmił hamat-ikç-aps-i łan'-s different-OBVhabitquicklygive-DAT-INVERSE-INDICATIVEmoccasin-OBV 'He, [obv] would quickly handINVERSE him, [prox] different moccasins [obv].'

In this stretch of discourse, from a story 'Chickadee, Frog, and Wolf,' Chickadee is the more topical participant, and assigned proximate status. Wolf is assigned obviate status. There is a verbal direct vs. indirect contrast that interacts with the proximate/obviate contrast, in that when the proximate referent is the actor of the clause, the verb will be marked as direct (i.e. it will be unmarked), but when an obviate referent appears as actor of the clause, as in the third line in this example, the verb is marked with the inverse marker -aps.

# 4. Conclusion

Returning to the Rawang system, we can see that this system also works according to a person hierarchy, not according to semanite role or grammatical relation, and in this hierarchy, clearly first person is dominant (cf. Silverstein 1976, 1981). Not only is first person the most commonly marked argument, it can often be marked several times within the same clause. And not only can the suffix -ng appear several times within one verb complex, first person can also be secondarily marked by the change of root-final -q [-?] to -k, as in yok ( $\langle y \rangle$  in (15), and by short vowels rather than long vowels in some of the verbs and direction markers, as with  $vt < ut$  in (15). Because of this, first person may be marked up to five times in one predicate, as in  $(15)$ .

 $(15)$  Ti tiqgwìn èyok ngāng ngvtnà.

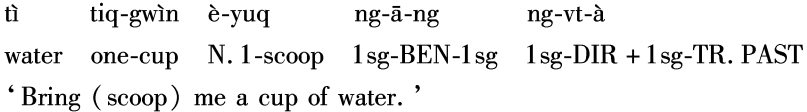

When we describe Tibeto-Burman languages, then, we need to be sensitive to the types of systems we might find, and not assume all marking is nominative or ergative.

#### **Abbreviations Used**

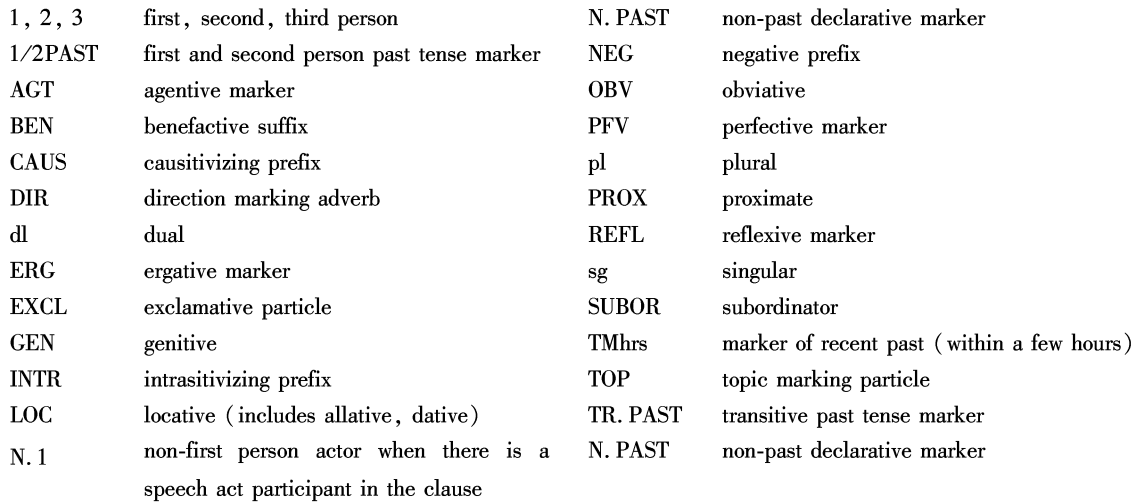

Note on transcription: The Rawang orthography is used in this paper. In this system, which is based on the Mytwang variety of Rawang, most letters represent the standard pronunciations of American English, except that  $i =$ [i],  $v = [\alpha]$ ,  $a = [\alpha]$ ,  $\phi = [\alpha]$ ,  $q = [\gamma]$ , and  $c = [\gamma]$  or [ts] (free variation; historically [ts]). Tones are marked with accent marks and a macron (using the letter a as a base); high tone: a, mid tone: a, low tone: a. All syllables that end in a stop consonant  $(-p, -t, -q, -k)$  are in the high tone, so do not take a tone mark. Open syllables without a tone mark are unstressed. A colon marks non-basic long vowels. Four lines are used in the examples because there are many morphophonological changes that obscure the morpheme boundaries.

#### **References**

- [1] Driem, George van. 1988. The verbal morphology of Dumi Rai simplicia. Linguistics of the Tibeto-Burman Area 11:134 207.
- [2] Driem, George van. 1990. An exploration of Proto-Kiranti verbal morphology. Acta Linguistica Hafniensia 22.2:27 -48.
- [3] Driem, George van. 1993. A grammar of Dumi. Berlin: Mouton de Gruyter.
- [4] Dryer, Matthew S. 1992. A comparison of the obviation systems of Kutenai and Algonquian. Papers from the Twenty-Third Annual Algonquian Conference, ed. by W. Cowan, 119 - 163. Ottawa: Carleton University.
- [5] Ebert, Karen H. 1987. Grammatical marking of speech act participants in Tibeto-Burman. Journal of Pragmatics 11.4:473 -482
- [6] Ebert, Karen H. 1990. On the evidence for the relationship Kiranti-Rung. *Linguistics of the Tibeto-Burman Area* 13.1:57 78.
- [7] Heath, Jeffrey. 1998. Pragmatic skewing in  $1 \leftrightarrow 2$  pronominal combinations in Amerindian languages. International Journal of American Linguistics  $64:83 - 104$ .
- [8] Heath, Jeffrey. 1991. Pragmatic disguise in pronominal? affix paradigms. In Frans Plank, ed., Paradigms: The Economy of Inflection, 75 - 89. Berlin & New York: Mouton de Gruyter.
- [9] LaPolla, Randy J. 1992. On the dating and nature of verb agreement in Tibeto-Burman. Bulletin of the School of Oriental and African Studies 55.2:298 - 315.
- [10] LaPolla, Randy J. 1995. On the utility of the concepts of markedness and prototypes in understanding the development of morphological systems. Bulletin of the Institute of History and Philology, Academia Sinica 66.4;1149 - 1185.
- [11] LaPolla, Randy J. 2000. Subgrouping in Tibeto-Burman: Can an individual-identifying standard be developed? How do we factor in the history of migrations and language contact? Paper presented at the 33rd International Conference on Sino-Tibetan Languages and Linguistics, Bangkok and Trang, October  $2 - 6$ , 2000.
- [12] LaPolla, Randy J. 2003a. An overview of Sino-Tibetan morphosyntax. In Graham Thurgood & Randy J. LaPolla (eds.), The Sino-Tibetan languages,  $22 - 42$ . London & New York: Routledge.
- [13] LaPolla, Randy J. 2003b. Qiang. In Graham Thurgood & Randy J. LaPolla (eds.), The Sino-Tibetan languages, 573-587. London & New York: Routledge.
- [14] LaPolla, Randy J., with Huang Chenglong. 2003c. A grammar of Qiang, with annotated texts and glossary. Berlin: Mouton de Gruyter.
- [15] Nagano, Yasuhiko. 1984. A historical study of the rGyarong verb system. Tokyo: Seishido.
- [16] Silverstein, Michael. 1976. Hierarchy of features and ergativity. In R. M. W. Dixon (ed.) Grammatical categories in Australian Languages,  $112 - 171$ . New Jersey: Humanities Press.
- [17] Silverstein, Michael, 1981. Case marking and the nature of language. Australian Journal of Linguistics 1:227 47.
- [18] Sun, Tian-hsin 孙天心. 2002. 草登嘉戎语与"认同等第"相关的语法现象. 《语言与语言学》 3.1:799-99.
- [19] Sun, Jackson T. S. 2003. Caodeng rGyalrong. The Sino-Tibetan languages, ed. by Graham Thurgood and Randy J. LaPolla. London: Curzon Press.